#### МИНИСТЕРСТВО НАУКИ И ВЫСШЕГО ОБРАЗОВАНИЯ РОССИЙСКОЙ ФЕДЕРАЦИИ

ФЕДЕРАЛЬНОЕ ГОСУДАРСТВЕННОЕ БЮДЖЕТНОЕ ОБРАЗОВАТЕЛЬНОЕ УЧРЕЖДЕНИЕ ВЫСШЕГО ОБРАЗОВАНИЯ

#### **СЕВЕРО-КАВКАЗСКАЯ ГОСУДАРСТВЕННАЯ ГУМАНИТАРНО-ТЕХНОЛОГИЧЕСКАЯ АКАДЕМИЯ**

А. Х. Башиева

# **ПРОЕКТНЫЙ ПРАКТИКУМ**

Методические рекомендации по выполнению курсового проекта для обучающихся ОФО, ЗФО направления подготовки 09.03.03 Прикладная информатика

> Черкесск 2018

УДК 681.3 ББК 32.973 Б33

Рассмотрено на заседании кафедры Информатики и информационных технологий

Протокол № 4 от «19» 10 2018 г.

Рекомендовано к изданию редакционно-издательским советом СевКавГГТА.

Протокол № 15 от «30» 10 2018 г.

**Рецензенты: Бостанова Л. К.** - к.п.н., доцент кафедры ИиИТ

Б33 **Башиева, А.Х.** Проектный практикум: методические рекомендации по выполнению курсового проекта для обучающихся ОФО, ЗФО направления подготовки 09.03.03 Прикладная информатика / А.Х. Башиева. – Черкесск: БИЦ СевКавГГТА, 2018. – 12 с.

Методические рекомендации составлены на основе примерной рабочей программы по курсу Проектный практикум в соответствии с требованиями государственного общеобразовательного стандарта.

> **УДК 681.3 ББК 32.973**

© Башиева А. Х., 2018 © ФГБОУ ВО СевКавГГТА, 2018

# **СОДЕРЖАНИЕ**

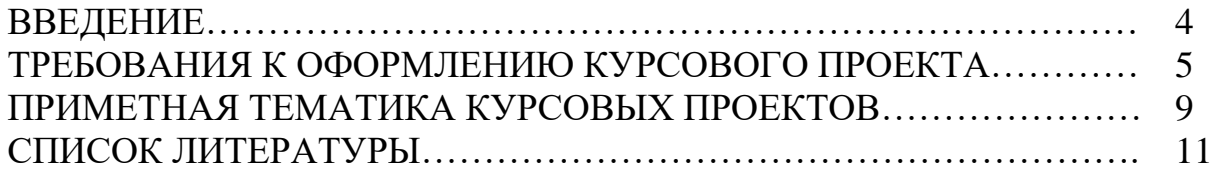

#### **ВВЕДЕНИЕ**

Целями освоения дисциплины «Проектный практикум» является приобретение умений и навыков методологических основ проектирования информационных систем (ИС) и владения соответствующим инструментарием, приобретение умений и навыков методики системного и детального проектирования ИС.

При этом *задачами* дисциплины являются:

 комплексное использование методологии, инструментальных средств проектирования и сопровождения информационных систем;

привитие навыков управления ИТ-проектами;

изучение методик проектирования обеспечивающих подсистем ИС.

Дисциплина «Проектный практикум» относится к дисциплинам базовой части Блока 1 Дисциплины (модули), имеет тесную связь с другими дисциплинами.

Предшествующие дисциплины, направленные на формирование компетенций: Базы данных, Разработка и стандартизация программных средств и информационных технологий; последующие: Автоматизированные информационные системы в экономике, Государственная итоговая аттестация

# **ТРЕБОВАНИЯ К РЕЗУЛЬТАТАМ ОСВОЕНИЯ ДИСЦИПЛИНЫ**

Процесс изучения дисциплины «Проектный практикум» направлен на формирование следующих компетенций:

 способность использовать нормативно-правовые документы, международные и отечественные стандарты в области информационных систем и технологий (ОПК – 1);

 способность выполнять технико-экономическое обоснование проектных решений (ПК–5);

 способность составлять техническую документацию проектов автоматизации и информатизации прикладных процессов (ПК–9)

Рассматриваются вопросы разработки информационных систем с использованием унифицированного языка моделирования UML, что является основой для выполнения курсового проекта по дисциплине «Проектный практикум». Прорабатываются основные этапы рационального унифицированного процесса разработки информационных систем, приводятся примеры и иллюстрации. Даны варианты заданий к выполнению курсового проекта.

Методические указания предназначены для студентов направления подготовки «Прикладная информатика» и могут быть использованы при выполнении курсового проекта, подготовке к экзамену, а также в процессе самостоятельной работы.

# **ОБЩИЕ ТРЕБОВАНИЯ К ВЫПОЛНЕНИЮ КУРСОВОГО ПРОЕКТА**

**Цель курсового проекта***:* овладения навыками работы с программными инструментальными средствами для создания информационных систем (ИС) на всех этапах их разработки (анализа, проектирования, реализации, тестирования и сопровождения); разработки технологической документации и использования функциональных и технологических стандартов в информационных технологиях.

**Для выполнения курсового проекта необходимо выполнить следующие этапы***.*

1. Выполнение работ по созданию прототипа ИС на этапе анализа в жизненном цикле программных средств (ЖЦ ПС) с использованием CASEсредства. (StarUML, Rational Rose Enterprise).

2. Выполнение работ по созданию прототипа ИС на этапе логического проектирования в ЖЦ ПС с использованием CASE-средства. (StarUML, Rational Rose Enterprise).

3. Выполнение работ по созданию прототипа ИС на этапе физического проектирования в ЖЦ ПС с использованием CASE-средства. (StarUML, Rational Rose Enterprise).

4. Реализация прототипа ИС в среде программирования C++Builder.

5. Тестирование прототипа ИС.

6. Демонстрация прототипа ИС.

7. Разработка отчета и презентации.

8. Защита курсового проекта.

### **Структура отчета по курсовому проекту**

Предлагаются следующие разделы отчета.

1. Описание предметной области и постановка задачи.

2. Обоснование выбора ПС для документирования работ, проводимых для выполнения анализа предметной области и проектирования ИС.

3. Диаграммы, документирующие работы по анализу предметной области, проводимые с целью выявления требований к ИС.

4. Диаграммы, документирующие работы по проектированию ИС, проводимые с целью создания структуры ИС и ее базы данных.

5. Обоснование выбора ПС для реализации прототипа ИС.

6. Перечень программных характеристик и описание пользовательского интерфейса прототипа ИС.

7. Заключение.

8. Список литературы.

9. Приложение. Разработанный программный код прототипа ИС.

#### **Краткое описание разделов отчета**

В первом разделе приводится краткое описание предметной области, содержащее:

- цель организации;
- цели автоматизируемых бизнес-процессов;
- краткое описание функций автоматизируемых бизнес-процессов и их исполнители;
- краткое описание потоков данных в автоматизируемых бизнеспроцессах.

В постановке задачи задается постановка задачи для автоматизации предметной области (организации), содержащая первоначальные требования к разрабатываемой ИС.

Приводится обоснование выбора ПС для документирования работ, выполняемых на этапе анализа и проектирования ИС в ЖЦ ПС. Обосновывается выбор структурных и/или объектно-ориентированных CASE-средств для выполнения этих работ. Также приводится обоснование выбранного CASE-средства. Обосновываются выбранные ПС для реализации прототипа ИС.

Второй раздел проектная часть. Во втором разделе приводятся диаграммы, документирующие описание проблемной области и выделенные требования к ИС, выполненные в выбранном CASE-средстве.

Приводятся диаграммы, документирующие структуру ИС, ее функциональные возможности и инфологическую (концептуальную) и физическую модели ее базы данных.

В заключении приводится перечень выполненных работ и описание полученных результатов.

В списке литературы приводится перечень используемой литературы, выполненный в соответствии с ГОСТом.

В приложении приводится разработанный программный код прототипа ИС с комментариями.

#### **ТРЕБОВАНИЯ К ОФОРМЛЕНИЮ КУРСОВОГО ПРОЕКТА**

Текст работы должен быть набран в текстовом процессоре Microsoft Word\*. Шрифт Times New Roman, 14 размер, выравнивание ПО ШИРИНЕ. Новая глава начинается с новой страницы, для этого выставляем РАЗРЫВ СТРАНИЦЫ. Название главы – **ПРОПИСНЫЕ БУКВЫ, Ж,** выравнивание по центру, без отступа строки, без точки на конце. Между названием главы и текстом оставляем 2 строки отступа.

Параметры страницы:

Поля: верхнее, нижнее – 2 см, слева – 3 см, справа – 1,5 см. Оформление абзаца на рис.1.

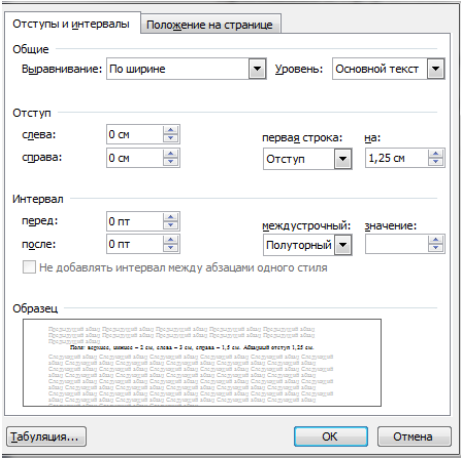

Рисунок 1 – Оформление абзаца

Оформление рисунка: Нумерация рисунков сквозная по всей работе, выравнивание по центру, подпись на примере рисунка 1, без точки на конце. После рисунка 1 строка отступа, затем текст, или следующий рисунок.

Оформление таблиц:

Таблица 1.– Список заказов

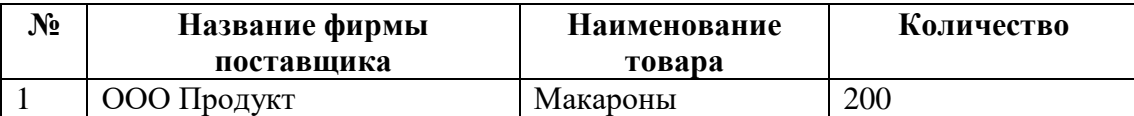

ПРИЛОЖЕНИЕ находится после списка литературы.

Курсовой проект должен содержать 20-30 страниц печатного текста с иллюстрациями. В обязательном порядке должны быть приведены диаграммы прецедентов, классов, взаимодействия.

# **ПРИМЕРНАЯ ТЕМАТИКА КУРСОВЫХ ПРОЕКТОВ**

#### 3 курс направление подготовки 09.03.03. Прикладная информатика в экономике, ОФО

- 1. Разработка модели ИС отдела по назначению и выплате ЕДВ Управления СЗН.
- 2. Разработка модели ИС отдела бухгалтерского учёта и отчётности Управления СЗН.
- 3. Разработка модели ИС деятельности Управления по имущественным отношениям г.Черкесска.
- 4. Разработка модели ИС отдела бухгалтерского учёта и отчётности Управления ЖКХ г.Черкесска.
- 5. Разработка модели ИС отдела планирования и экономического анализа ФУ ММО г.Черкесска.
- 6. Разработка модели ИС отдела казначейского исполнения бюджета ФУ ММО г.Черкесска.
- 7. Разработка модели ИС отдела информационно-технологического обеспечения ФУ ММО г.Черкесска.
- 8. Разработка модели ИС отдела торгового, бытового обслуживания населения и защиты прав потребителей.
- 9. Разработка модели ИС отдела по регулированию тарифов, цен и надбавок.
- 10.Разработка модели ИС отдела экономики Управления СЗН ММО г. Черкесска.
- 11.Разработка модели ИС деятельность специалиста ОПФР в с.Учкекен.
- 12.Разработка модели ИС отдела ПРФ в ст. Зеленчукской.
- 13.Разработка модели ИС «Страховая компания».
- 14.Разработка модели ИС деятельности специалиста страховой компании.
- 15.Разработка модели ИС деятельности Россельхозбанка.
- 16.Разработка модели ИС ООО «Рассвет».
- 17.Разработка модели ИС деятельности бухгалтера ЗАО «Карачаевский пивзавод».
- 18.Разработка модели ИС ЗАО «Карачаевский пивзавод».
- 19.Разработка модели ИС ОАО РАПП «Кавказ-Мясо».
- 20.Разработка модели ИС деятельности специалиста ОАО РАПП «Кавказ-Мясо».

# 3 курс направление подготовки 09.03.03. Прикладная информатика в юриспруденции, ОФО

### 5 курс направление подготовки 09.03.03. Прикладная информатика в юриспруденции, ЗФО

- 1. Разработка модели ИС отдела транспорта и безопасности дорожного движения ММО г. Черкесска.
- 2. Разработка модели ИС муниципальной комиссии по делам несовершеннолетних и защите их прав ММО г. Черкесска.
- 3. Разработка модели ИС отдела по делам несовершеннолетних и защите их прав ММО г. Черкесска.
- 4. Разработка модели ИС «Юридический отдел ММО г. Черкесска».
- 5. Разработка модели ИС отдела ипотеки и попечительства ММО г.Черкесска.
- 6. Разработка модели ИС отдела по контролю за использованием земель города Черкесска.
- 7. Разработка модели ИС «Архивный отдел ММО г. Черкесска».
- 8. Разработка модели ИС «Отдел кадров ММО г. Черкесска».
- 9. Разработка модели ИС отдела социальной политики, семьи и детства ММО г. Черкесска.
- 10.Разработка модели ИС отдела социальной защиты инвалидов, ветеранов, малоимущих граждан ММО г. Черкесска.
- 11.Разработка модели ИС деятельности специалиста по труду Управления социальной защиты населения ММО г. Черкесска.
- 12.Разработка модели ИС «Юрист Управления социальной защиты населения ММО г. Черкесска».
- 13.Разработка модели ИС отдела по учету, обмену, распределению и приватизации жилья Управления социальной защиты населения ММО г.Черкесска.
- 14.Разработка модели ИС «Оплата коммунальных платежей».
- 15.Разработка модели ИС деятельности юриста банка.
- 16.Разработка модели ИС деятельности юриста страховой компании.
- 17.Разработка модели ИС деятельности юриста предприятия.
- 18.Разработка модели ИС деятельности адвоката.
- 19.Разработка модели ИС деятельности судьи.
- 20.Разработка модели ИС деятельности секретаря судебного заседания.

### **СПИСОК ЛИТЕРАТУРЫ**

1. Бескид, П.П. Проектирование защищенных информационных систем. Часть 1. Конструкторское проектирование. Защита от физических полей [Электронный ресурс]: учебное пособие/ Бескид П.П., Суходольский В.Ю., Шапаренко Ю.М.— Электрон. текстовые данные.— СПб.: Российский государственный гидрометеорологический университет, 2013.— 196 c.— Режим доступа: [http://www.iprbookshop.ru/17960.](http://www.iprbookshop.ru/17960) – ЭБС «IPRbooks», по паролю

2. Золотов, С.Ю. Проектирование информационных систем [Электронный ресурс]: учеб. пособие/ Золотов, С.Ю. – Томск: Эль Контент,Томский государственный университет систем управления и радиоэлектроники, 2013.- Режим доступа: [http://iprbookshop.ru/13965.](http://iprbookshop.ru/13965) – ЭБС «IPRbooks», по паролю

3. Мейер, Б. Объектно-ориентированное программирование и программная инженерия [Электронный ресурс]/ Мейер Б.– Электрон. текстовые данные.– М.: Интернет-Университет Информационных Технологий (ИНТУИТ), 2016.– 285 c.– Режим доступа: [http://www.iprbookshop.ru/39552.](http://www.iprbookshop.ru/39552) – ЭБС «IPRbooks»

4. Практикум на ЭВМ. Часть 1 [Электронный ресурс]: учебное пособие/ — Электрон. текстовые данные.— М.: Евразийский открытый институт, 2012.— 263 с.— Режим доступа: [http://www.iprbookshop.ru/14644.](http://www.iprbookshop.ru/14644) – ЭБС «IPRbooks»

5. Самуйлов, С.В. Объектно-ориентированное моделирование на основе UML [Электронный ресурс]: учебное пособие/ Самуйлов С.В.— Электрон. текстовые данные.— Саратов: Вузовское образование, 2016.— 37 c.— Режим доступа: [http://www.iprbookshop.ru/47277.](http://www.iprbookshop.ru/47277) – ЭБС «IPRbooks», по паролю

БАШИЕВА Анжела Хамидовна

# **ПРОЕКТНЫЙ ПРАКТИКУМ**

Методические рекомендации по выполнению курсового проекта для обучающихся ОФО, ЗФО направления подготовки 09.03.03 Прикладная информатика

> Корректор Темирлиева Р.М. Редактор Темирлиева Р.М.

Сдано в набор 04.11.2018 г. Формат 60х84/16 Бумага офсетная. Печать офсетная. Усл. печ. л. 0,69 Заказ № 3576 Тираж 100 экз.

Оригинал-макет подготовлен в Библиотечно-издательском центре СевКавГГТА 369000, г. Черкесск, ул. Ставропольская, 36